## **Lists: Sequences of Objects**

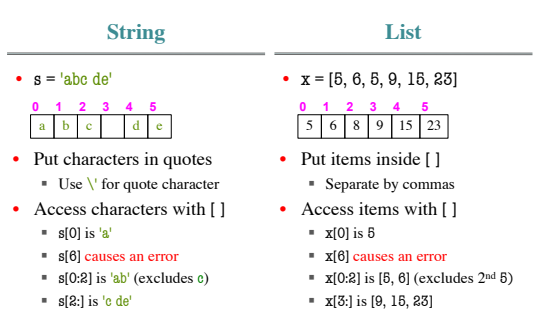

### **Things that Work for All Sequences**

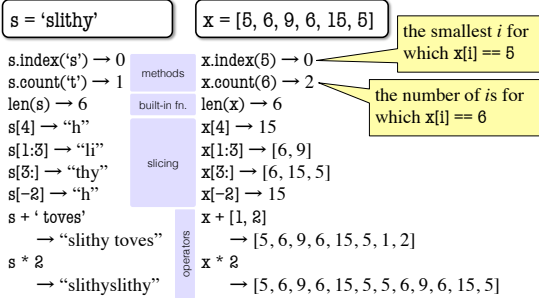

#### **Difference: Lists Hold Any Type** 5 'a' 'joy' 24.3 **id1 id3** 0 **id2 0 1 2 3 4 5 6 7 0 1 2 3 4 5**<br>5 6 8 9 15 23  $\lceil \cdot \text{H}' \rceil$ **0**  'e' **1**  2 3 4 5 6<br>  $\begin{array}{|c|c|c|c|c|c|c|c|} \hline \text{1} & \text{1} & \text{1} & \text{1} & \text{1} \\ \hline \end{array}$ **<u>id1**  $\begin{vmatrix} \textbf{i} & \textbf{d} \\ \textbf{i} & \textbf{d} \end{vmatrix}$  **id3**  $\begin{vmatrix} \textbf{i} & \textbf{d} \\ \textbf{i} & \textbf{d} \end{vmatrix}$  **id3**</u> Point Point Point **id5 id4 id3** Point **id2** Point | **id1** a list of integers a list of strings a list of objects of class Point a heterogeneous list

### **Difference: Lists are mutable**

- Their contents **can be altered**
	- by assignment to list items  $x = [5, 7, 3, 1]$

 $x[1] = 8$ ■ using methods x.append(2) See Python Standard Library

 $x.$ extend $([3, 4])$ x.insert(5, 6) x.sort() for more methods

- Draw lists as folders
	- because they are mutable objects
	- can omit type to save space

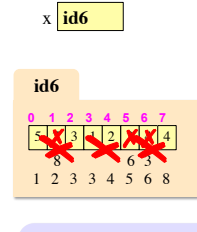

Does not work for strings s = 'Hello World!' s[0] = 'J' **ERROR** s.append('?') **ERROR**

### **Lists vs. Objects With Attributes**

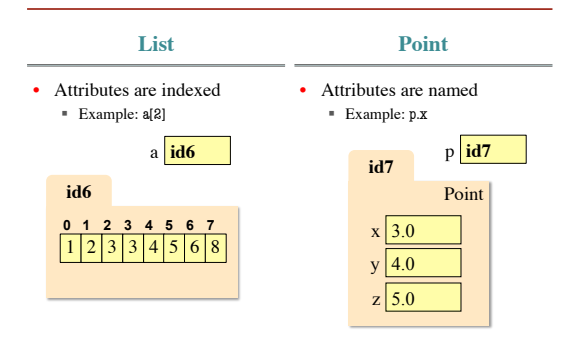

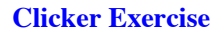

- Execute the following:  $\gg$  x = [5, 6, 5, 9, 10]  $\gg$   $\times$   $x[3] = -1$  $\gg$  x.insert $(1, 2)$
- What is  $x[4]$ ?

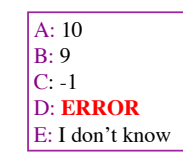

• Execute the following:  $\gg$  x = [5, 6, 5, 9, 10]  $\gg$ y = x  $\gg$  y[1] = 7

• What is  $x[1]$ ?

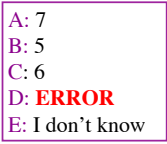

#### $swap(x, 3, 4)$ **Lists and Functions: Swap def** swap(b, h, k): """Procedure swaps b[h] and b[k] in b Precondition: b is a mutable list, h and k are valid positions in the list""" temp= b[h] b[h]= b[k] b[k]= temp Swaps b[h] and b[k], because parameter b contains name of list. 1 2 3 swap:<mark>XXX</mark> **id7**  $3|4$ **0 1**  1 **2**  א **3**  9 **4**  3 **5**  2 **6**  0 **7**  x **id7** ✗ ✗ 9 5

 $\mathbf{b}$  **id7**  $\mathbf{h}$  | 3  $\mathbf{k}$  | 4

temp  $\vert 5 \vert$ 

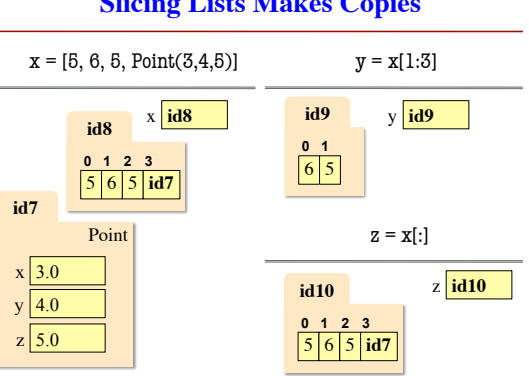

**Slicing Lists Makes Copies**

#### **Clicker Exercise** • Execute the following:  $\gg$  x = [5, 6, 5, 9, 10]  $\gg$  y = x[1:]  $\gg$  y[0] = 7 • What is x[1]? • Execute the following:  $\gg$  x = [5, Point(1, 2, 3), 6]  $\gg$  y = x[1:]  $\gg$  y[0].x = 7 • What is  $x[1].x$ ? A: 1 B: 5 C: 7 D: **ERROR** E: I don't know A: 7 B: 5 C: 6 D: **ERROR** E: I don't know

# **Lists and Strings: They go together like…**

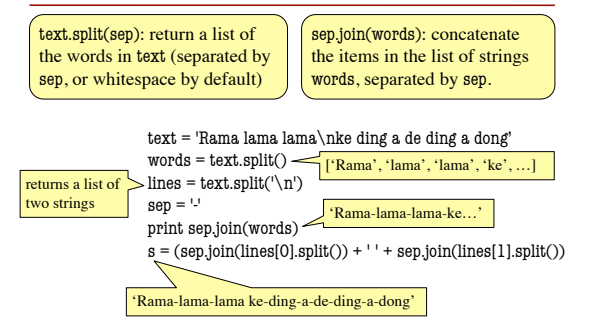

…a horse and carriage? Bread and butter?

#### **Tuples** • Tuples fall between strings and lists § write them with just commas: 42, 4.0, 'x' § often enclosed in parentheses: (42, 4.0, 'x') strings: **immutable** sequences of **characters** lists: mutable sequences of **any objects** - tuples: **immutable** sequences of **any objects** Conventionally use lists for: • long sequences • homogeneous sequences • variable length sequences Conventionally use tuples for: • short sequences • heterogeneous sequences • fixed length sequences ength 1: (42,) length  $0:$   $()$ "tuple" generalizes "pair," "triple," "quadruple," …